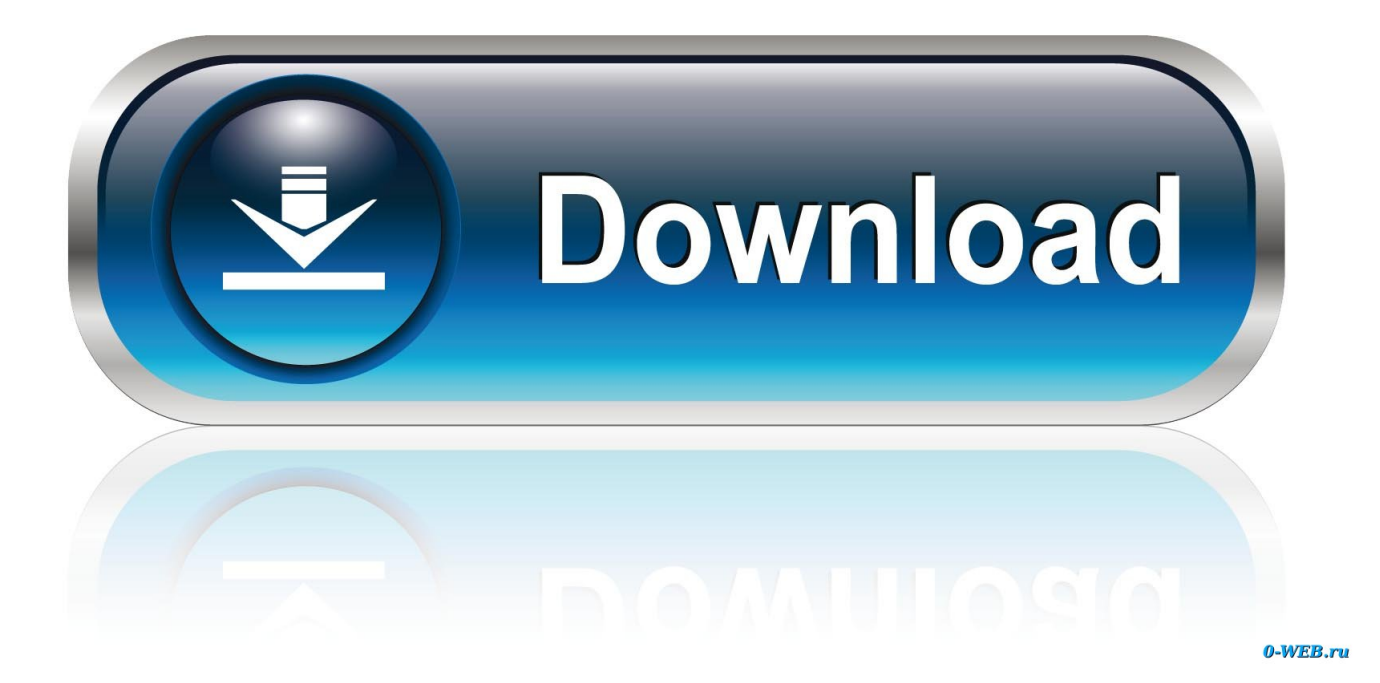

[Real Player Converter Download For Mac](https://imgfil.com/1u48m6)

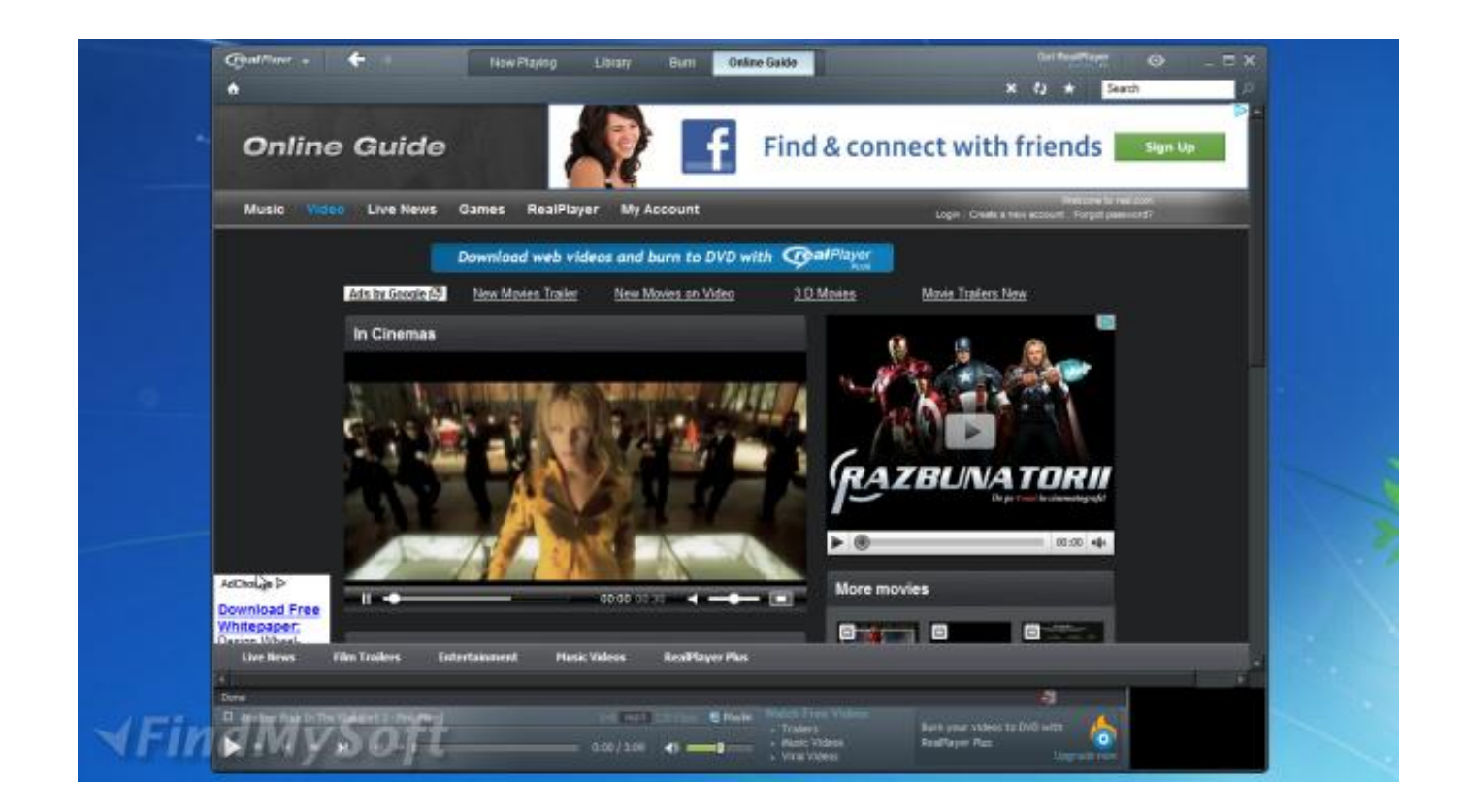

[Real Player Converter Download For Mac](https://imgfil.com/1u48m6)

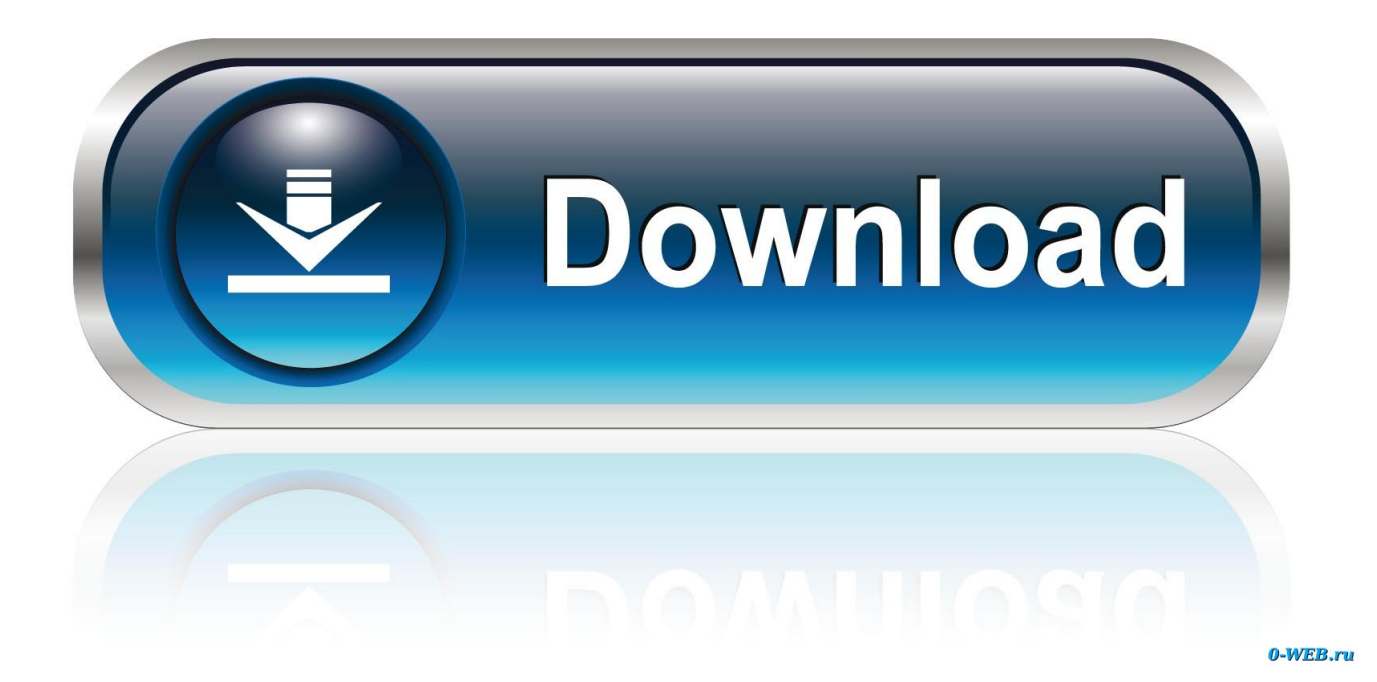

Realplayer Free Download For MacTo save a file from the list, click Download To remove a file from the list, select the file and press Delete on your keyboard.. You are here: RealPlayer DownloaderRealPlayer Downloader automatically builds a list of the Flash videos you view in your web browser.. The Download link changes to Play when the file download is complete Downloads FolderDouble-click the file.

- 1. realplayer converter
- 2. realplayer converter to mp3
- 3. realplayer converter to mp4

The RealPlayer Converter can convert video to 3GP, MP4, RealVideo, WMV, as well as convert video and audio to audio AAC, MP3, RealAudio 10, RealAudio Lossless, WMA and WAV.. RealPlayer will open to play your files Convert Downloaded FilesClick Convert to send the file to RealPlayer Converter.. (You can change this location by opening RealPlayer Downloader > Preferences.

### **realplayer converter**

realplayer converter, realplayer converter for mac, realplayer converter online, realplayer converter to mp3, realplayer converter for windows 10, realplayer converter to mp4, realplayer converter to mp3 free download, realplayer converter mp3, realplayer converter catalina, realplayer converter crack, realplayer converter not working, real player converter descargar gratis [Partager](https://hub.docker.com/r/siagranabul/partager-la-connexion-internet-wifi-the-best-free-software-for-your) [La Connexion Internet Wifi - The best free software for your](https://hub.docker.com/r/siagranabul/partager-la-connexion-internet-wifi-the-best-free-software-for-your)

You are sharing a link to the clip The link goes to the website where you found the clip, not to your computer. [Free Gyrocopter](https://hub.docker.com/r/boicasorre/free-gyrocopter-plans-s) [Plans S](https://hub.docker.com/r/boicasorre/free-gyrocopter-plans-s)

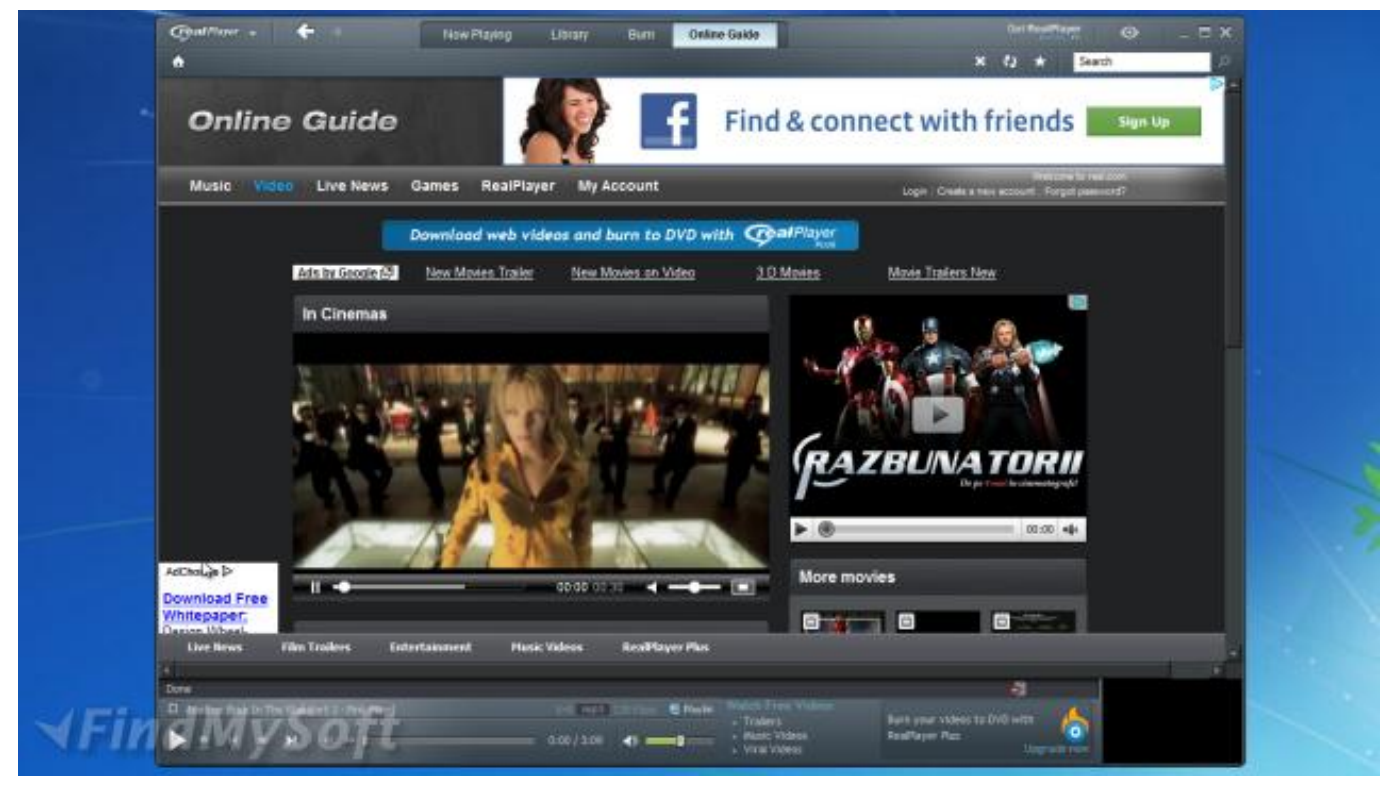

[HoudahSpot 4.0.7 Download](https://houdahspot-407-download-50.peatix.com/view)

# **realplayer converter to mp3**

#### [Speedlink For Mac](https://stepcallaraws.amebaownd.com/posts/15292573)

 Copy Downloaded Files to a DeviceClick Copy to and select your device See RealPlayer Converter Help for details.. Share Downloaded FilesChoose the video you want to share Click a sharing method ( ) and follow the steps.. Good to Know When you install RealPlayer, you have the option to add the RealPlayer Downloader agent(small program that operates constantly 'in the background') to your Login items.. Click Play beside any filename, or click View Downloads Folder to open the Downloads folder. [Proxifier 2.91 Free Download](https://naytrafdustma.substack.com/p/proxifier-291-free-download)

## **realplayer converter to mp4**

#### [Wmp54g Driver Windows 7 64 Bit Download](https://teomasrehumb.substack.com/p/wmp54g-driver-windows-7-64-bit-download)

In addition, the RealPlayer Converter optimizes video formats for Cell Phones, Portable Media Players and TV Connected Devices.. Realplayer Free Download For MacReal Player Mac Free DownloadRealplayer Converter MacRealplayer converter free download - MediaHuman YouTube to MP3 Converter, Free YouTube Converter, Xilisoft Video Converter Ultimate, and many more programs.. The number on the icon shows the number of downloadable files available to you Open RealPlayer Downloader to view and select files you can download.. It's very good for real-time measurement, the use of this software is very professional.. You can save them to your hard drive with one click How to DownloadWhen there is downloadable content on a web page, the RealPlayer Downloader icon () appears in the Dock.. ) Click on a filename in the RealPlayer Downloads folder to rename the file Now What?Play Downloaded FilesFiles you save are available to play from the RealPlayer Downloader window, the Downloads Folder, and RealPlayer.. RealPlayerSelect Window > Open RealPlayer Downloader or click on the right side of the player control bar to open RealPlayer Downloader.. The Download button changes to Play when the file download is complete Any files you save are stored in the RealPlayer Downloads folder inside your Movies folder.. LocationInstructionsRealPlayer DownloaderClick Play beside the filename If a filename has a Download link beside it, you must first click Download to download the file. ae05505a44 <u>17 7 7 7 7 7 7 7 7 7 7 7 7 7 7 </u>

ae05505a44

[Outlook 2011 For Mac Download Free](https://esc7.instructure.com/eportfolios/275/Outlook_2011_For_Mac_Download_Free/Outlook_2011_For_Mac_Download_Free)